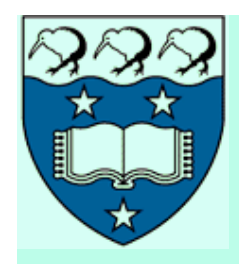

### **Fundamental Matrix / Image Rectification**

**COMPSCI 773 S1 T VISION GUIDED CONTROL**  *A/P Georgy Gimel'farb* 

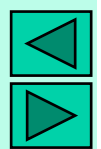

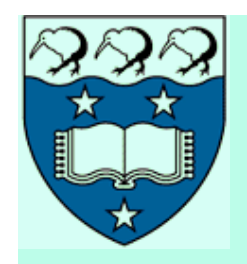

# **Epipolar Geometry**

- *O<sub>l</sub>, O<sub>r</sub>* projection centres
	- Origins of the reference frames
	- $f_b f_r$  focal lengths of cameras
- $\pi$ <sub>*l*</sub>,  $\pi$ <sub>*r*</sub> image planes
	- 3D reference frame for each camera: *Z*-axis = the optical axis
- ${\bf P}_{l}$  =  $[X_{l}, Y_{l}, Z_{l}]^{T}$ ,  ${\bf P}_{r}$  =  $[X_{r}, Y_{r}, Z_{r}]^{T}$  the same 3D point *P* in the reference frames

$$
\mathbf{p}_l = [x_l, y_l, z_l = f_l]^T, \, \mathbf{p}_r = [x_r, y_r, z_r = f_r]^T
$$
  
- projections of *P* onto the image planes

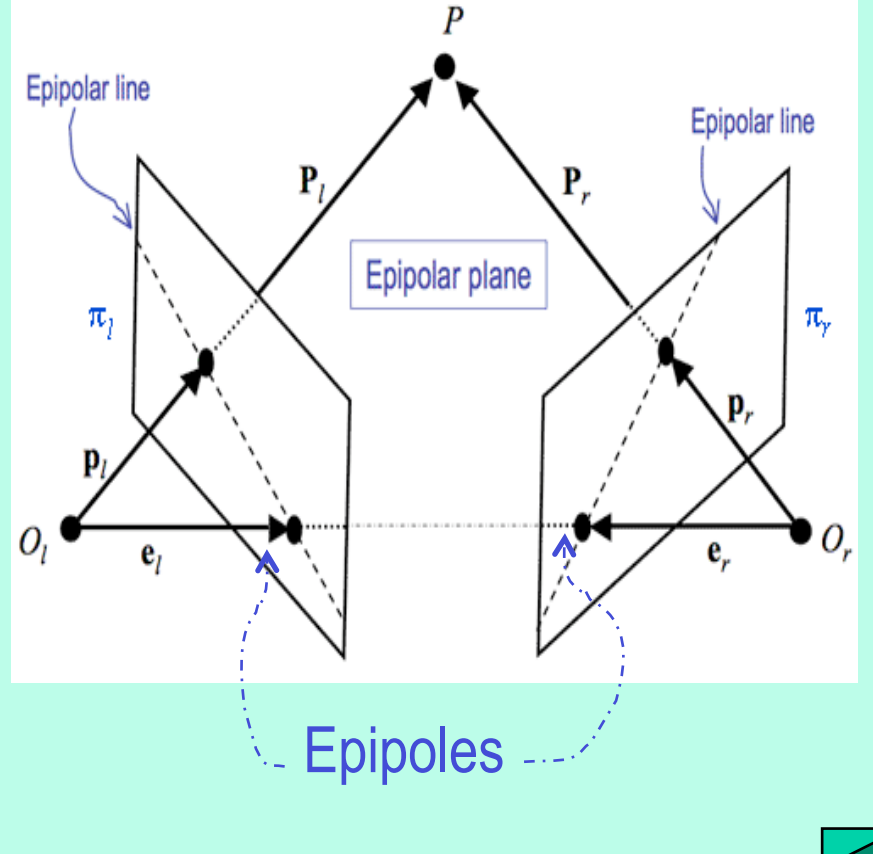

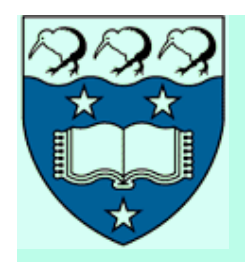

## **Basics of Epipolar Geometry**

- Reference frames of the left and right cameras related via the **extrinsic parameters**
	- $-$  Translation vector  $\mathbf{T} = (O_r \negthinspace \negthinspace O_l)$  and a rotation matrix  $R$ defining a **rigid transformation** in 3-D space, given a 3-D point *P*, between  $P_l$  and  $P_r$ :  $P_r = R(P_l - T)$
- Epipoles  $e_i$  and  $e_r$  the points at which the line through the centres of projection intersects the image planes
	- Left epipole the image of the right projection centre
	- Right epipole the image of the left projection centre
	- Canonical geometry: the epipole is at infinity of the baseline

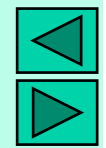

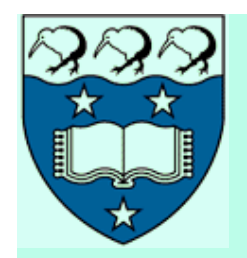

### **Basics of Epipolar Geometry**

- 3-D point  $P = [X, Y, Z]^T \Leftrightarrow$  its projections  $p_l$  and  $p_r$ .  $\mathbf{p}_l =$  $f_l \mathbf{P}_l$  $Z_{l}$  $\mathbf{p}_r =$  $f_r$ **P**<sub>r</sub> *Zr*
- Epipolar plane: the plane through  $P$ ,  $O_l$ , and  $O_r$ 
	- **Epipolar line**: its intersection with each image plane
	- **Conjugated lines**: both the lines for an epipolar plane €
	- $-$  Given  $\mathbf{p}_l$ , the 3-D point P can lie anywhere on the ray  $\mathbf{p}_l\,O_l$ depicted by the epipolar line through the corresponding **p***<sup>r</sup>*
	- **Epipolar constraint**: the true match lies on the epipolar line

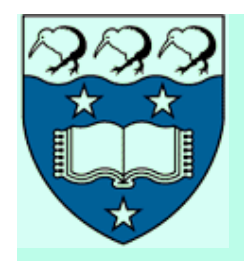

# **Basics of Epipolar Geometry**

- All epipolar lines go through the epipole
	- With the exception of the epipole, only one epipolar line goes through any image point
	- Mapping between points on one image and corresponding epipolar lines on the other image  $\Rightarrow$  the 1-D search region
	- Rejection of false matches due to occlusions
	- Corresponding points must lie on conjugated epipolar lines
- The obvious question: how to estimate the epipolar geometry, i.e. determine the 'point-to-line' mapping for images

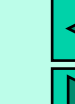

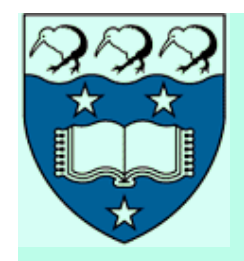

# **The Essential Matrix,** *E*

- Determining the mapping between points in one image and epipolar lines in the other image:
	- The equation of the epipolar plane through a 3-D point *P* as the **co-planarity** of the vectors  $\mathbf{P}_{l}$ ,  $\mathbf{T}$ , and  $\mathbf{P}_{l}$ – $\mathbf{T}$ :

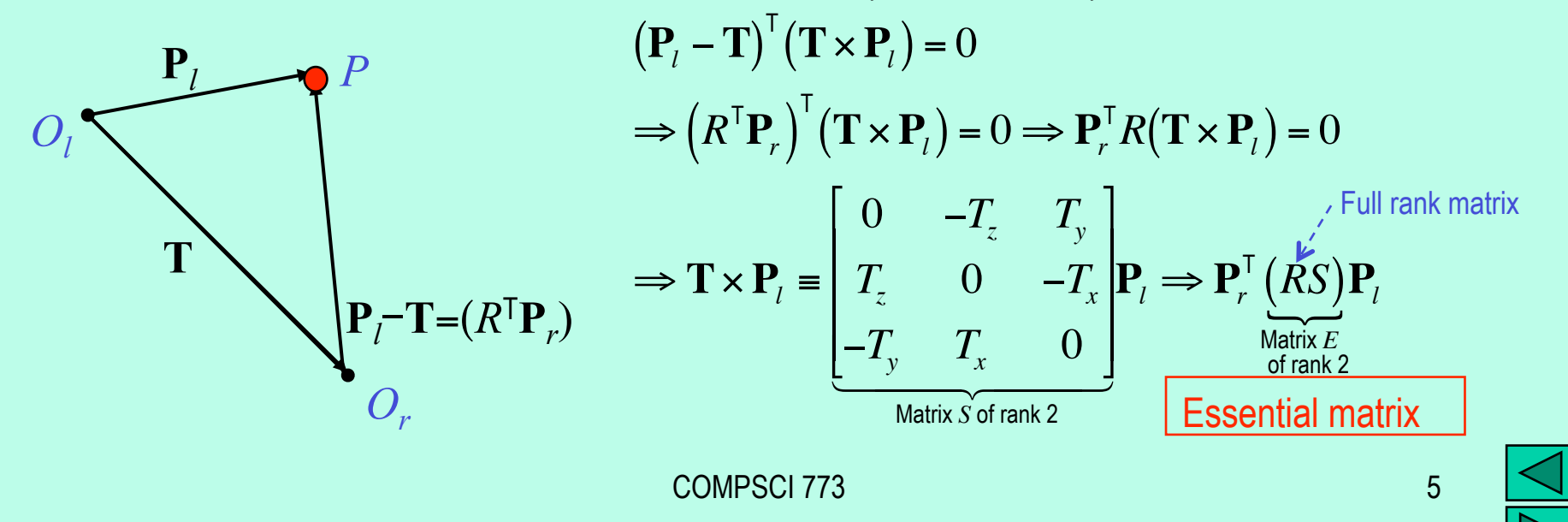

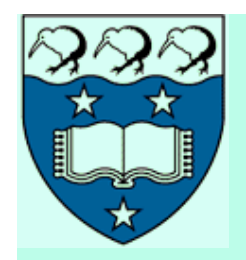

### **The Essential Matrix,** *E*

- By construction, the matrix *S* (and thus *E*) are of rank 2
- The essential matrix gives a natural link between the epipolar constraint and the extrinsic parameters of the stereo system:

$$
\mathbf{P}_{l} = \frac{Z_{l}\mathbf{p}_{l}}{f_{l}}; \ \mathbf{P}_{r} = \frac{Z_{r}\mathbf{p}_{r}}{f_{r}} \implies \frac{Z_{l}Z_{r}}{f_{l}f_{r}}\mathbf{p}_{r}^{\top}E\mathbf{p}_{l} = 0 \implies \boxed{\mathbf{p}_{r}^{\top}E\mathbf{p}_{l} = 0}
$$

Matrix *E*: the mapping between the points and epipolar lines

- $\sim$  ∨ector  $\mathbf{a}_r = E \mathbf{p}_l \rightarrow$  parameters of the epipolar line  $\mathbf{p}_r$ <sup>T</sup> $\mathbf{a}_r = 0$  in the right image corresponding to the point  $\mathbf{p}_l$  in the left image
- $\blacktriangleright$  Vector  $\mathbf{a}_l^{\intercal} = \mathbf{p}_r^{\intercal} E \rightarrow$  parameters of the epipolar line  $\mathbf{a}_l^{\intercal} \mathbf{p}_l = 0$  in the left image corresponding to the point  $\mathbf{p}_r$  in the right image

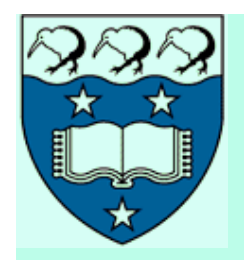

### **The Fundamental Matrix,** *F*

- The mapping "points  $\leftrightarrow$  epipolar lines" can be obtained from corresponding points only
	- No prior information on the stereo system!
- Points  $\overline{\mathbf{p}}_l$ ,  $\overline{\mathbf{p}}_r$  in pixel and  $\mathbf{p}_l$ ,  $\mathbf{p}_r$  in camera coordinates:

$$
\overline{\mathbf{p}}_l = \begin{bmatrix} \overline{x}_l \\ \overline{y}_l \\ 1 \end{bmatrix} = M_l \mathbf{p}_l; \quad \overline{\mathbf{p}}_r = \begin{bmatrix} \overline{x}_r \\ \overline{y}_r \\ 1 \end{bmatrix} = M_r \mathbf{p}_r \iff \mathbf{p}_l = M_l^{-1} \overline{\mathbf{p}}_l; \quad \mathbf{p}_r = M_r^{-1} \overline{\mathbf{p}}_r
$$
\n
$$
\Rightarrow \overline{\mathbf{p}}_r^\top M_r^{-\top} EM_l^{-1} \overline{\mathbf{p}}_l \Rightarrow \overline{\mathbf{p}}_r^\top F \overline{\mathbf{p}}_l \qquad \boxed{M_l \text{ and } M_r \text{- matrices of the intrinsic camera parameters}
$$
\n
$$
\overline{\text{matrix } F} \text{
$$

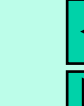

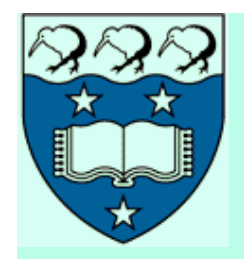

### **The Fundamental Matrix,** *F*

- Matrix *F* the "pixels epipolar lines" mapping:
	- Vector  $\mathbf{a}_r = F \overline{\mathbf{p}_l} \to$  parameters of the epipolar line  $\overline{\mathbf{p}_r}^\top \mathbf{a}_r = 0$ in the right image related to the pixel  $\overline{\mathbf{p}}_l$  in the left image
	- $-$  ∨ector  $\mathbf{a}_l^{\mathsf{T}} = \overline{\mathbf{p}}_r^{\mathsf{T}} F \rightarrow$  parameters of the epipolar line  $\mathbf{a}_l^{\mathsf{T}} \overline{\mathbf{p}}_l^{\mathsf{T}} = 0$ in the left image related to the pixel  $\overline{p}_r$  in the right image
	- Just as the matrix *E*, the fundamental matrix *F* has rank 2
	- *F* accounts for both the intrinsic and extrinsic parameters
- The epipolar constraint can be established with no prior knowledge of the stereo parameters!

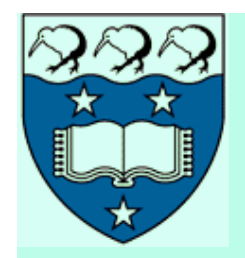

# **The Eight-point Algorithm**

•  $n \geq 8$  corresponding points in the images are known – Each correspondence *i* - a homogeneous linear equation:

$$
\overline{\mathbf{p}}_{r,i}^{\mathsf{T}} F \overline{\mathbf{p}}_{l,i} = 0 \Rightarrow [\overline{x}_{r,i} \quad \overline{y}_{r,i} \quad 1] \begin{bmatrix} F_{11} & F_{12} & F_{13} \\ F_{21} & F_{22} & F_{23} \\ F_{31} & F_{32} & F_{33} \end{bmatrix} \begin{bmatrix} \overline{x}_{l,i} \\ \overline{y}_{l,i} \\ 1 \end{bmatrix} = 0
$$
  
\n
$$
\Rightarrow \overline{x}_{r,i} \overline{x}_{l,i} F_{11} + \overline{x}_{r,i} \overline{y}_{l,i} F_{12} + \overline{x}_{r,i} F_{13} + \overline{y}_{r,i} \overline{x}_{l,i} F_{21} + \overline{y}_{r,i} \overline{y}_{l,i} F_{22}
$$
  
\n
$$
+ \overline{y}_{r,i} F_{23} + \overline{x}_{l,i} F_{31} + \overline{y}_{l,i} F_{32} + F_{33} = 0
$$

– If the *n* points do not form a degenerate configuration, the 9 entries of *F* are given by the non-trivial solution of this homogeneous linear system

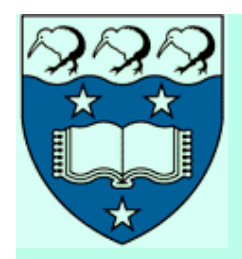

# **The Eight-point Algorithm**

- Since the system is homogeneous, the solution is unique up to a signed scaling factor
- Typically, *n* > 8, so that the system is over-determined, and its solution is obtained by singular value decomposition (SVD) related techniques
- $A$  the system's matrix  $n \times 9$ :

 $A =$  $\overline{x}_{r,1}\overline{x}_{l,1}$   $\overline{x}_{r,1}\overline{y}_{l,1}$   $\overline{x}_{r,1}$   $\overline{y}_{r,1}\overline{x}_{l,1}$   $\overline{y}_{r,1}\overline{y}_{l,1}$   $\overline{x}_{l,1}$   $\overline{x}_{l,1}$  1  $\mathbb{R}^m$  m  $\mathbb{R}^m$  and  $\mathbb{R}^m$  m  $\mathbb{R}^m$  . The main  $\mathbb{R}^m$  m  $\mathbb{R}^m$  m  $\mathbb{R}^m$  and  $\mathbb{R}^m$  m  $\mathbb{R}^m$  $\overline{x}_{r,n}\overline{x}_{l,n}$   $\overline{x}_{r,n}\overline{y}_{l,n}$   $\overline{x}_{r,n}$   $\overline{y}_{r,n}\overline{x}_{l,n}$   $\overline{y}_{r,n}\overline{y}_{l,n}$   $\overline{y}_{r,n}$   $\overline{x}_{l,n}$   $\overline{y}_{l,n}$  1 ſ L  $\mathsf I$  $\mathsf I$  $\mathsf{l}$ ]  $\mathbf{\mathbf{\mathbf{\mathbf{\mathbf{\mathbf{\mathbf{\mathbf{1}}}}}}}$  $\mathsf{l}$  $\mathsf{l}$  $\cdot$ 

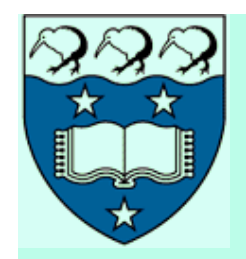

 $X_r^{\alpha} Y_r^{\gamma} X_l^{\beta} Y_l^{\delta} \equiv \sum_{i=1}^n x_{r,i}^{\alpha} y_{r,i}^{\beta} x_{l,i}^{\gamma} x_{l,i}^{\delta}$ *i*=1  $\sum_{i=1}^n$ 

# **The Eight-point Algorithm**

- SVD  $A=UDV^{\top} \Rightarrow$  the solution is the column of *V* corresponding to the only null singular value of *A*
- $V = [\mathbf{v}_1 \dots \mathbf{v}_9]$ ;  $\mathbf{v}_i$  the eigenvectors of the 9×9 matrix  $A^T A$

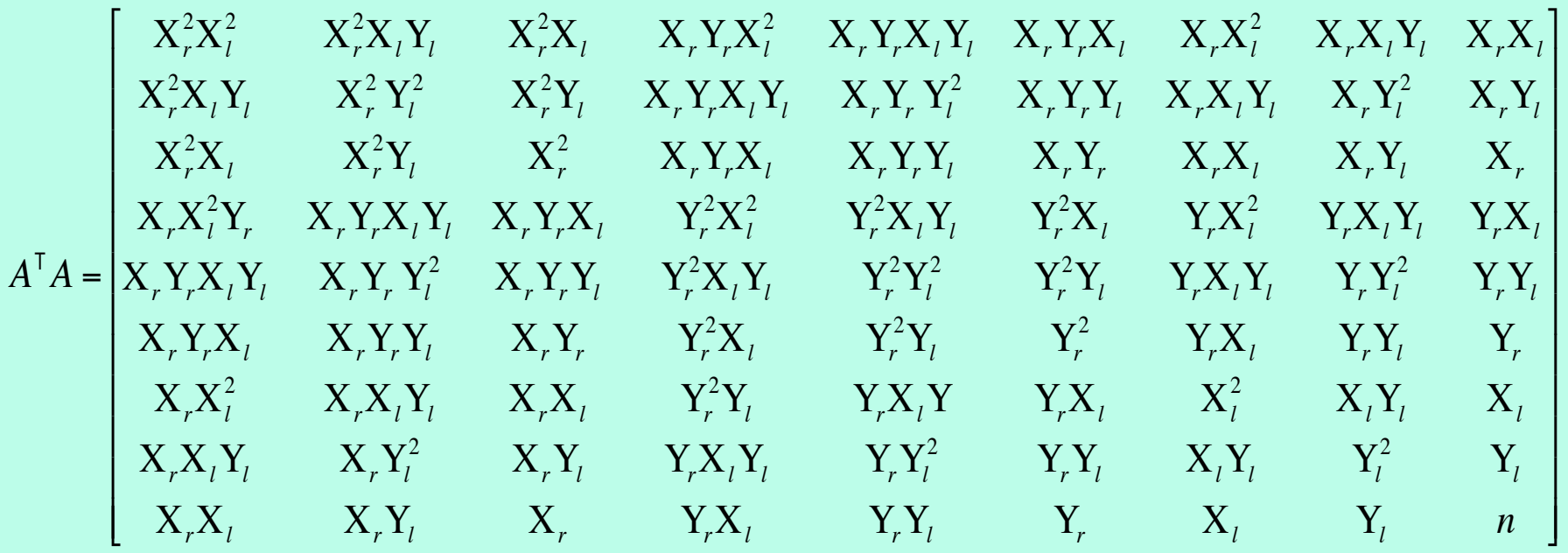

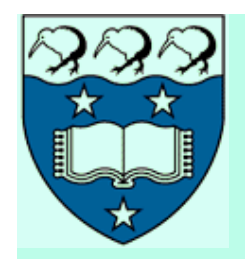

# **The Eight-point Algorithm**

- Due to noise, the solution is the column of *V* associated with **the least singular value**
- The estimated fundamental matrix  $F_{est}$  is almost always non-singular, i.e. is full rank (3) rather than the expected rank 2
	- $-$  The singularity is enforced by adjusting the entries of  $F_{\text{est}}$ .
		- The SVD  $F_{\text{est}} = UDV^{\text{T}}$
		- Set the smallest singular value in the diagonal matrix *D* to zero to obtain the corrected matrix *D*′
		- The corrected estimate: *F*′ = *UD*′*V*<sup>T</sup>

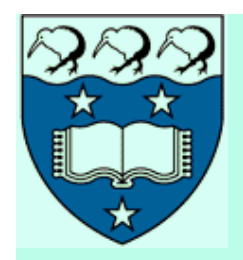

#### **To Avoid Numerical Instabilities:**

- Coordinates of the corresponding points have to be normalised to make entries of *A* of comparable size
	- Translate the two coordinates of each point to the centroid of each data set:  $m_x = \frac{1}{n} \sum_{i=1}^{n} x_i$  $\sum_{i=1}^{n} x_i$ ;  $m_y = \frac{1}{n} \sum_{i=1}^{n} y_i$  $\sum_{i=1}^n$
	- Scale the norm of each point so that the average norm over the data set is 1:  $d = \frac{1}{n\sqrt{2}}\sum_i \sqrt{(x_i - m_x)^2 + (y_i - m_y)^2}$  $\sum_{i} \sqrt{(x_i - m_x)^2 + (y_i - m_y)^2}$

$$
\mathbf{p}_{i} = \begin{bmatrix} x_{i} \\ y_{i} \\ 1 \end{bmatrix} \Longrightarrow \mathbf{p}'_{i} = \begin{bmatrix} (x_{i} - m_{x})/d \\ (y_{i} - m_{y})/d \\ 1 \end{bmatrix} \Leftrightarrow \mathbf{p}'_{i} = H\mathbf{p}_{i} = \begin{bmatrix} 1/d & 0 & -m_{x}/d \\ 0 & 1/d & -m_{y}/d \\ 0 & 0 & 1 \end{bmatrix} \begin{bmatrix} x_{i} \\ y_{i} \\ 1 \end{bmatrix}
$$

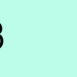

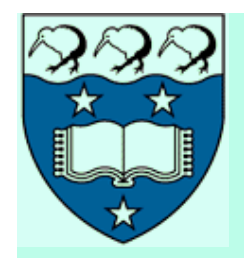

### **Stable Eight-Point Algorithm**

- **Input**: *n* pixel-to-pixel correspondences  $\left\{ (\mathbf{p}_{l,i} = \begin{bmatrix} x_{l,i} & y_{l,i} & 1 \end{bmatrix}^T; \mathbf{p}_{r,i} = \begin{bmatrix} x_{r,i} & y_{r,i} & 1 \end{bmatrix}^T \right): i = 1,\ldots,n \right\}$
- **Data normalisation**:

$$
H_{l} = \begin{bmatrix} \frac{1}{d_{l}} & 0 & -\frac{m_{l,x}}{d_{l}} \\ 0 & \frac{1}{d_{l}} & -\frac{m_{l,y}}{d_{l}} \\ 0 & 0 & 1 \end{bmatrix}; H_{l}^{-1} = \begin{bmatrix} d_{l} & 0 & m_{l,x} \\ 0 & d_{l} & m_{l,y} \\ 0 & 0 & 1 \end{bmatrix}; H_{l}^{-1} = \begin{bmatrix} \frac{1}{d_{r}} & 0 & -\frac{m_{r,x}}{d_{r}} \\ 0 & \frac{1}{d_{r}} & -\frac{m_{r,y}}{d_{r}} \\ 0 & 0 & 1 \end{bmatrix}; H_{l}^{-1} = \begin{bmatrix} d_{l} & 0 & m_{l,x} \\ 0 & d_{l} & m_{l,y} \\ 0 & 0 & 1 \end{bmatrix}; H_{r} = \begin{bmatrix} \frac{1}{d_{r}} & 0 & -\frac{m_{r,x}}{d_{r}} \\ 0 & \frac{1}{d_{r}} & -\frac{m_{r,y}}{d_{r}} \\ 0 & 0 & 1 \end{bmatrix}; H_{r}^{-1} = \begin{bmatrix} d_{r} & 0 & m_{r,x} \\ 0 & d_{r} & m_{r,y} \\ 0 & 0 & 1 \end{bmatrix}
$$

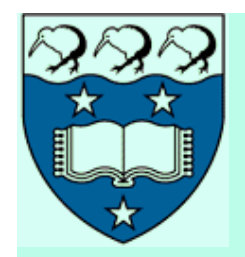

### **Stable Eight-Point Algorithm**

• **SVD**  $A = UDV^{\mathsf{T}}$  of the  $n \times 9$  matrix A for the system of *n* linear equations;  $n \ge 8$  (over-determined for  $n > 8$ ):

$$
\mathbf{p}_{r,i}^{\prime\mathsf{T}}F'\mathbf{p}_{l,i}' = 0 \implies \begin{bmatrix} x_{r,i}', y_{r,i}', 1 \end{bmatrix} \begin{bmatrix} F_1 & F_2 & F_3 \ F_4 & F_5 & F_6 \end{bmatrix} \begin{bmatrix} x_{l,i}' \ y_{l,i}' \end{bmatrix} = 0 \implies \begin{Bmatrix} \mathbf{a}_i^{\mathsf{T}} \mathbf{f} = 0 : \ i = 1, 2, ..., n \end{Bmatrix}
$$
  
 
$$
A\mathbf{f} = 0 \text{ where } A = \begin{bmatrix} \mathbf{a}_1^{\mathsf{T}} \\ \mathbf{a}_2^{\mathsf{T}} \\ \vdots \\ \mathbf{a}_n^{\mathsf{T}} \end{bmatrix}; \quad \mathbf{a}_i^{\mathsf{T}} = \begin{bmatrix} x_{l,i}' x_{r,i}', y_{l,i}' x_{r,i}', x_{r,i}', x_{l,i}' y_{r,i}', y_{l,i}', y_{r,i}', x_{l,i}', y_{l,i}', 1 \end{bmatrix}; \quad \mathbf{f} = \begin{bmatrix} F_1 \\ F_2 \\ \vdots \\ F_9 \end{bmatrix}
$$

COMPSCI 773 15

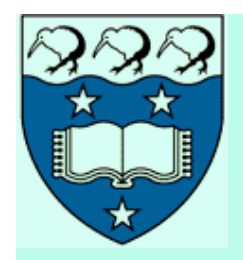

# **Stable Eight-Point Algorithm**

- The entries of *F*′ (up to an unknown, signed scale factor) are the components of the column of *V* corresponding to the least singular value of A
- **SVD**  $F' = UDV^T$  of  $F'$  to enforce the singularity constraint
	- Set the smallest singular value in the diagonal of *D* equal to 0 to obtain the corrected matrix *D*′
	- Compute the corrected estimate *F*″ =*UD*′*V*T of the fundamental matrix
- **Renormalisation**: the output estimate  $F = H_r^{-1}F''H_l^{-1}$

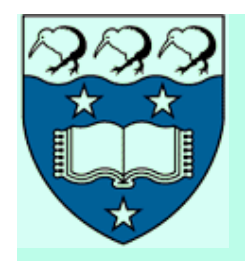

# **Locating the Epipoles**

- Accurate localisation of the epipoles:
	- To refine the locations of the conjugate epipolar lines
	- To simplify the stereo geometry
	- To recover 3D structure in the case of uncalibrated stereo
- The left epipole  $e_i$  lies on all the epipolar lines in the left image  $\Rightarrow$  the relationship  $\mathbf{p}_{r}^{\top}F\mathbf{e}_{l}$  =  $0$   $% \mathbf{p}_{r}^{\top}F\mathbf{e}_{l}$  holds for every  $\mathbf{p}_{r}^{\top}F\mathbf{e}_{l}$ 
	- $-$  *F* is not identically zero, so it follows that  $F\mathbf{e}_{i} = 0$
	- $F$  has rank 2 the epipole  $\mathbf{e}_{l}$  is the null space of  $F$ 
		- The null space is the set of all solutions **s** to the equation  $F\mathbf{s} = 0$
	- $-$  Similarly,  $e_r$  is the null space of  $F<sup>T</sup>$

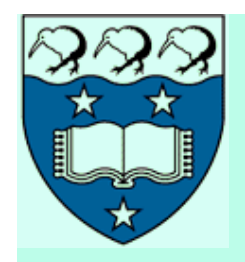

# **Algorithm to Locate Epipoles**

- Input: the fundamental matrix F
- SVD  $F = UDV^T$ 
	- $-$  The epipole  $\mathbf{e}_l$  : the column of  $V$  corresponding to the null singular value
	- $-$  The epipole  $\mathbf{e}_r$ : the column of *U* corresponding to the null singular value

$$
F = \begin{bmatrix} 0 & 0 & 0 \\ 0 & 0 & 1 \\ 0 & 1 & 0 \end{bmatrix} = \begin{bmatrix} 0 & 1 & 0 \\ \frac{1}{\sqrt{2}} & 0 & \frac{1}{\sqrt{2}} \\ \frac{1}{\sqrt{2}} & 0 & \frac{-1}{\sqrt{2}} \end{bmatrix} \begin{bmatrix} 1 & 0 & 0 \\ 0 & \frac{0}{\sqrt{2}} & 0 \\ 0 & 0 & -1 \end{bmatrix} \begin{bmatrix} 0 & \frac{1}{\sqrt{2}} & \frac{1}{\sqrt{2}} \\ 1 & 0 & 0 \\ 0 & \frac{1}{\sqrt{2}} & \frac{-1}{\sqrt{2}} \end{bmatrix} \Rightarrow \mathbf{e}_l = \mathbf{e}_r = \begin{bmatrix} 1 \\ 0 \\ 0 \end{bmatrix}
$$

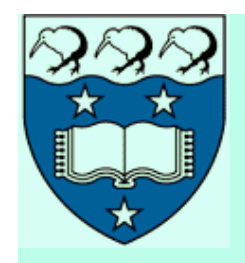

### **Rectification of Stereo Images**

**Rectification** - a transformation (**warping**) of each image: pairs of conjugate epipolar lines become collinear and parallel to one of the image axes (typically, *x*-axis)

- The 1-D search for correspondence after rectification
- **Computation**: by using the known intrinsic parameters of the camera and extrinsic parameters of the stereo system
- The rectified images are thought of as acquired by a new stereo rig obtained by rotating the original cameras around their optical centres

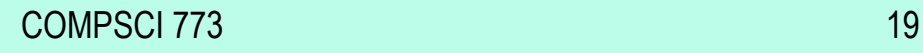

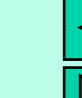

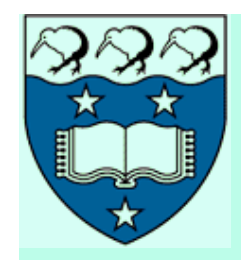

### **Rectification of a Stereo Pair**

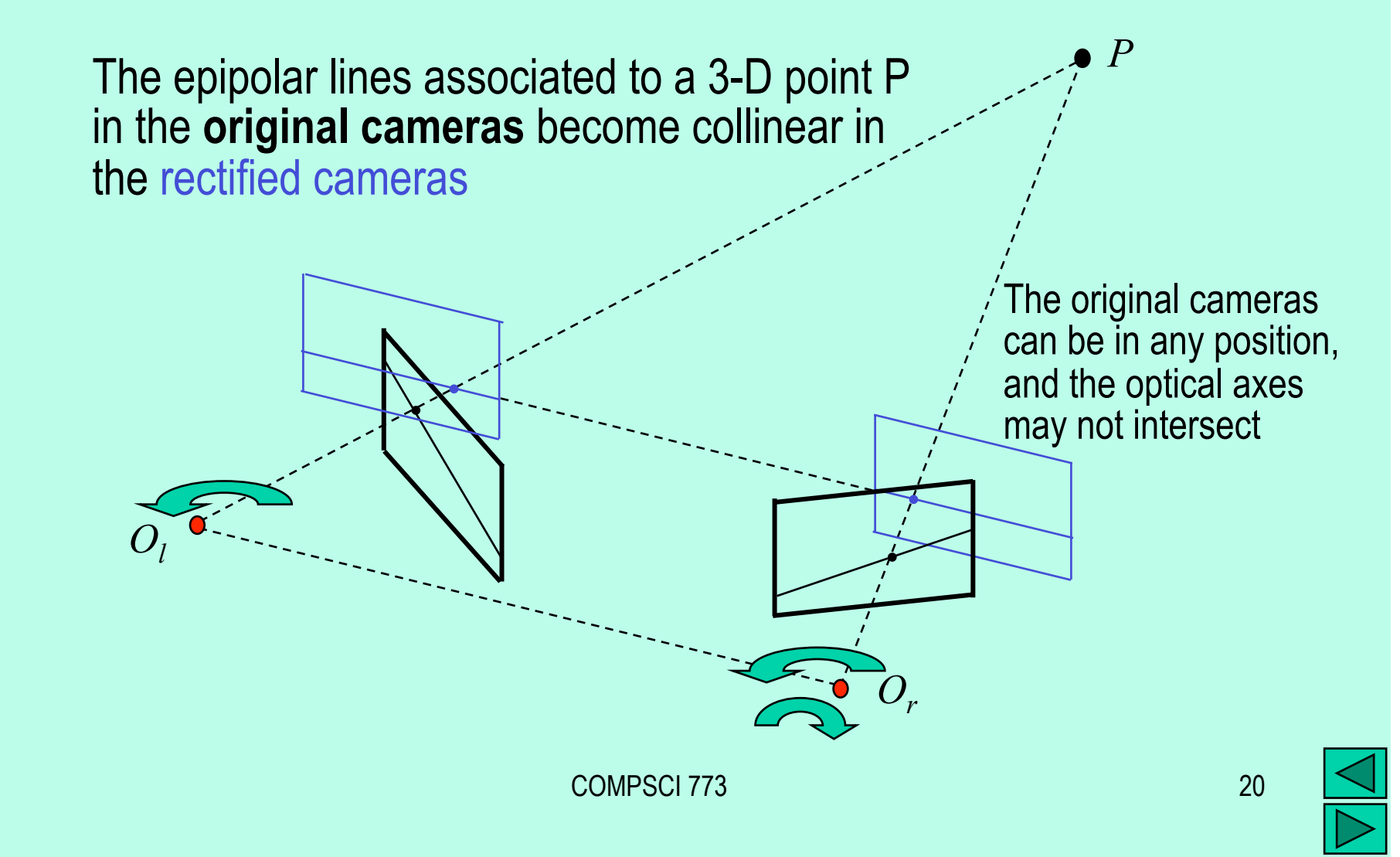

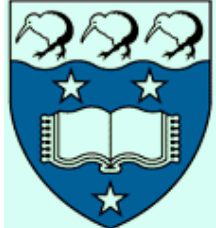

#### **Rectification of a Stereo Pair**

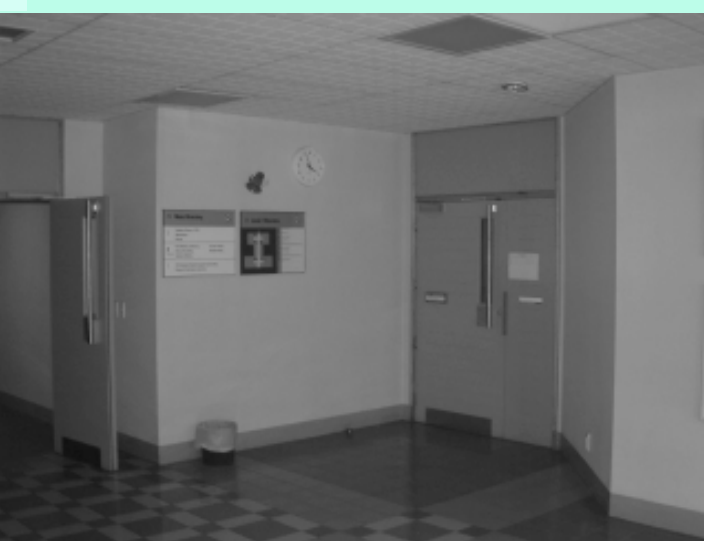

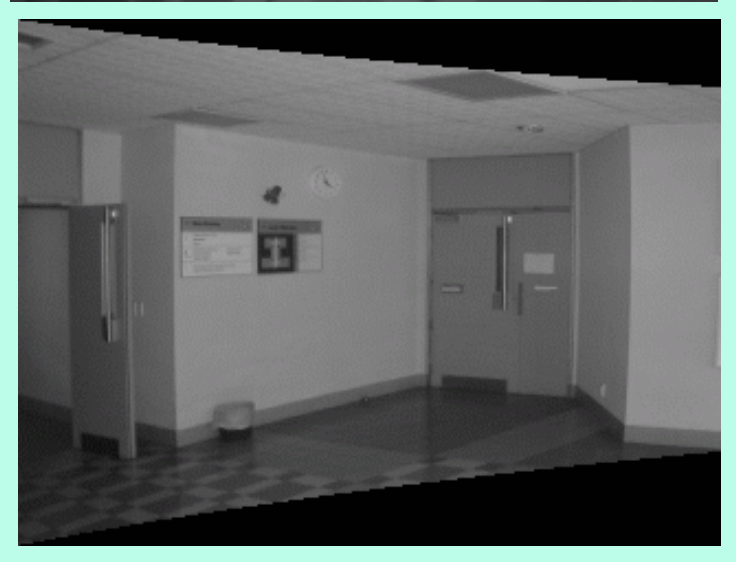

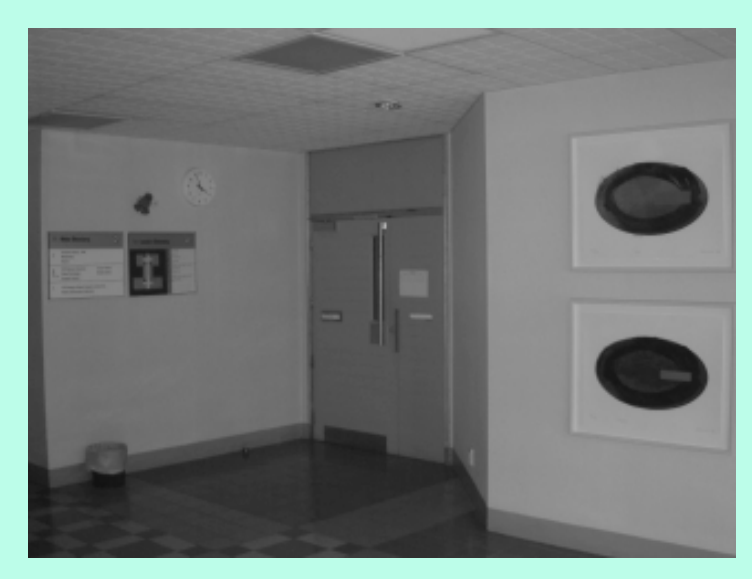

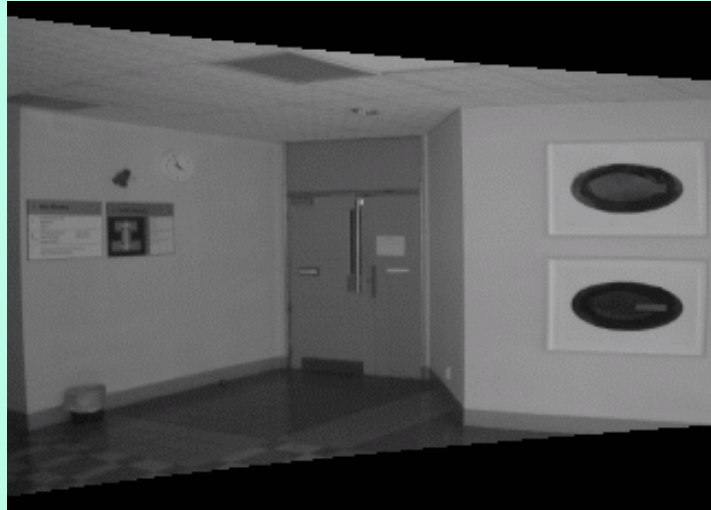

COMPSCI 773 21

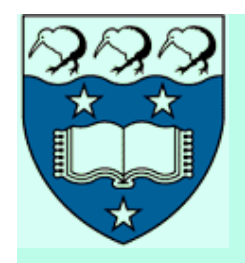

### **Assumptions and Basic Steps**

- Assumptions for both cameras without losing generality: (1) The origin of the image reference frame in the principal point (the trace of the optical axis) and (2) the same focal length *f*
- Steps of rectification
	- (1) Rotate the left camera to make its image plane parallel to the baseline of the system (the epipole goes to infinity along the *x*-axis)

(2) Apply the same rotation to the right camera to recover the original geometry and then (3) rotate the right camera by *R*

(4) Adjust the scale in both camera reference frames

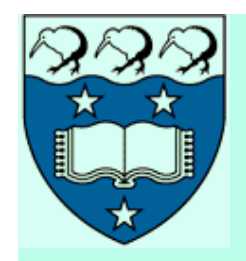

# **Rotation Matrix**  $R_{\text{rect}}$  **for Step 1**

- A triple of mutually orthogonal unit vectors  $e_1$ ,  $e_2$ , and  $e_3$ 
	- An arbitrary choice due to an under-constrained problem
	- $-$  The epipole  $e_1$  coincides with the direction of translation

$$
R_{\text{rect}} = \begin{bmatrix} \mathbf{e}_1^{\mathsf{T}} \\ \mathbf{e}_2^{\mathsf{T}} \\ \mathbf{e}_3^{\mathsf{T}} \end{bmatrix} \text{ where } \mathbf{e}_1 = \frac{\mathbf{T}}{\|\mathbf{T}\|} = \frac{1}{\sqrt{T_x^2 + T_y^2 + T_z^2}} \begin{bmatrix} T_x \\ T_y \\ T_z \end{bmatrix}; \quad \mathbf{e}_2 = \frac{\mathbf{e}_1 \times [0, 0, 1]^{\mathsf{T}}}{\|\mathbf{e}_1 \times [0, 0, 1]^{\mathsf{T}}\|} = \frac{1}{\sqrt{T_x^2 + T_y^2}} \begin{bmatrix} -T_y \\ T_x \\ 0 \end{bmatrix};
$$
\n
$$
\mathbf{e}_3 = \mathbf{e}_1 \times \mathbf{e}_2 = \frac{1}{\sqrt{(T_x^2 + T_y^2)(T_x^2 + T_z^2 + T_z^2)}} \begin{bmatrix} -T_x T_z \\ -T_y T_z \\ T_x^2 + T_y^2 \end{bmatrix}
$$

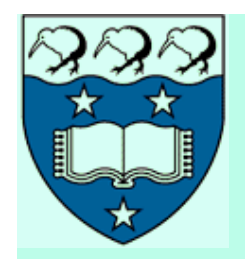

### **The Rectification Algorithm**

- **Input**: the intrinsic and extrinsic parameters; the images (or sets of their points) to be rectified; assumptions 1 and 2 hold
- Build the matrix  $R_{\text{rect}}$  and set  $R_l = R_{\text{rect}}$  and  $R_r = R_{\text{rect}}$
- For each left-camera point,  $\mathbf{p}_l = [x, y, f]^T$ , compute the coordinates of the corresponding rectified point:

$$
\mathbf{p}'_l = \left[\frac{f x'}{z'}, \frac{f y'}{z'}, f\right] \text{ where } [x', y', z'] = R_l \mathbf{p}_l
$$

Repeat this step for the right camera using  $R_r$  and  $p_r$